# Introduction to Altmetric for Institutions

#### Schulich School of Medicine and Dentistry

#### Natalia Madjarevic

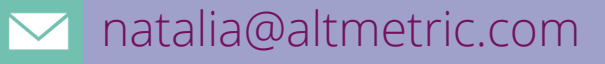

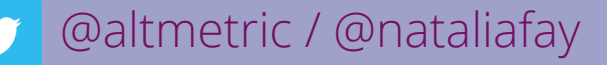

altmetric.com

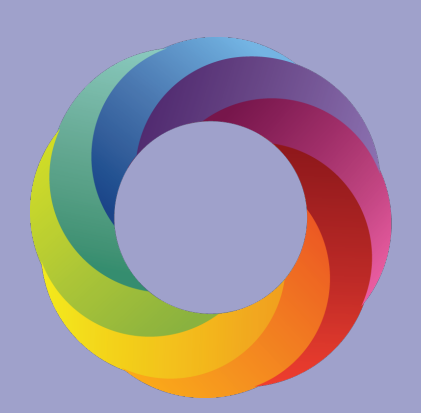

Altmetric

#### By the end of this session…

You'll have:

- A clear understanding of altmetrics and how to use them
- How to identify research with attention using Altmetric's tools
- Practical ideas and examples of using altmetrics data
- Know where to get further help

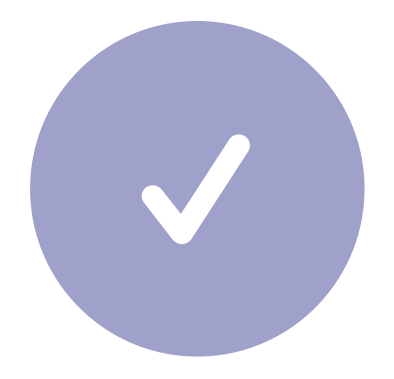

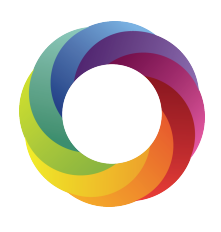

Part 1: Introduction to Altmetrics

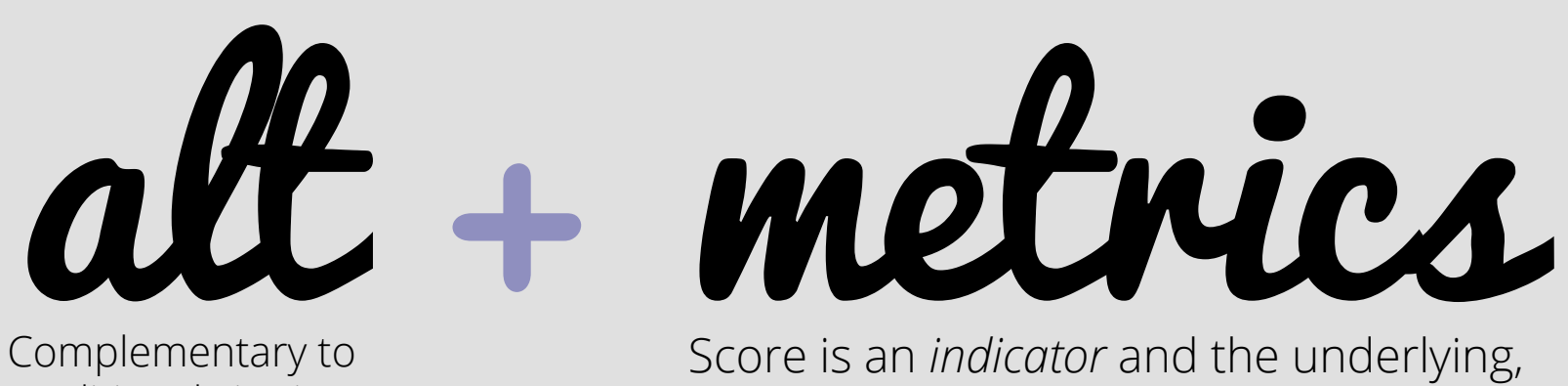

traditional citation metrics

qualitative data tells you who's saying what about research.

We track attention to scholarly outputs across peer reviews, news, Wikipedia citations, policy documents, research blogs, bookmarks on reference managers like Mendeley, and mentions on Twitter.

### Why altmetrics?

- Real-time, immediate feedback on attention to scholarly content 1
- Track attention to a broad range of research outputs, e.g. articles, posters, data sets, working papers, code 2
- Non-academic engagement matters: practitioners, general public, interested parties, communicators 3
- Funders and other impact assessors want to see "broader" picture of engagement 4

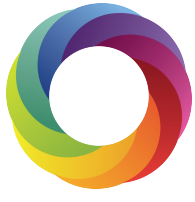

# Interpreting altmetrics data

Attention: e.g. RTs, shares

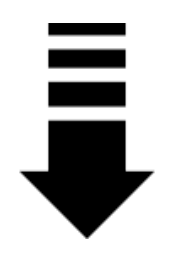

#### Engagement: Analysis, discussion, reviews

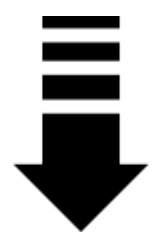

#### Impact: e.g. shapes policy, influences working practices (tangible)

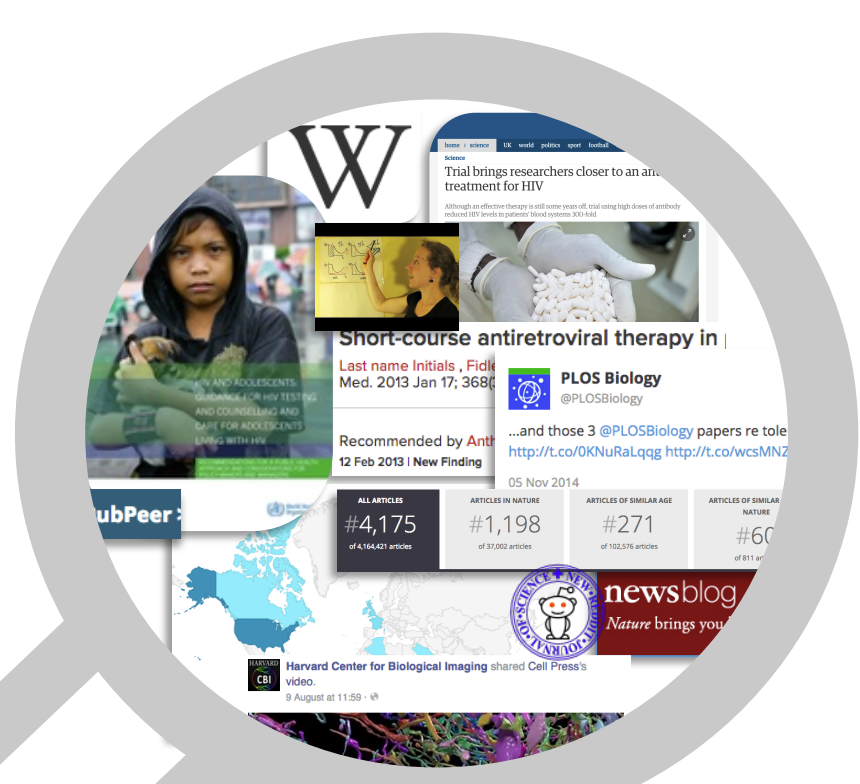

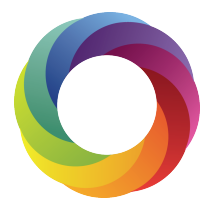

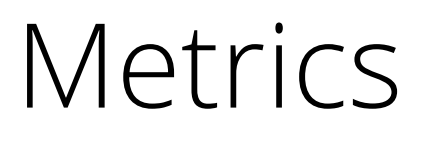

Remember that the numbers alone don't tell you…

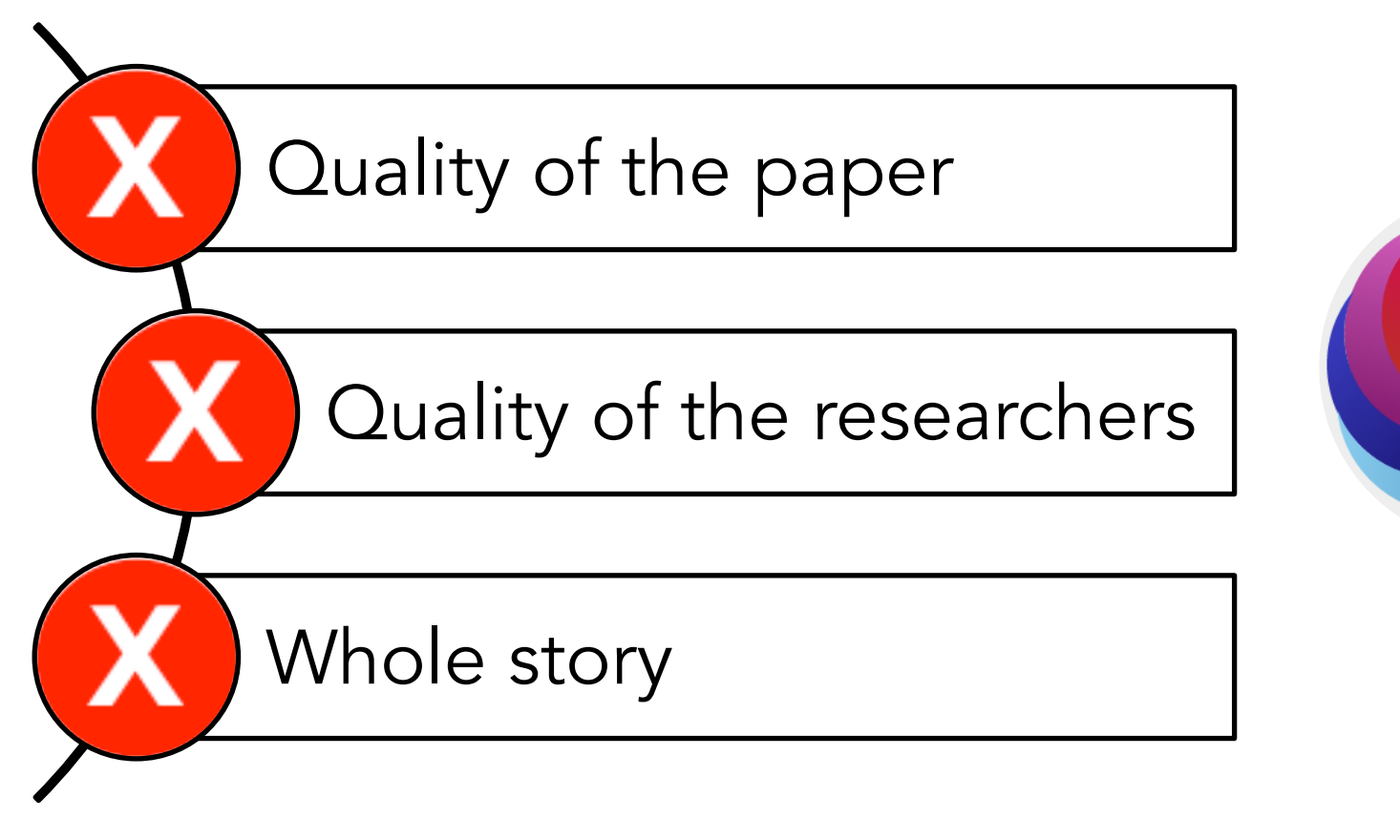

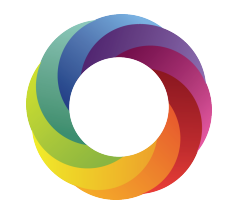

523

## How are institutions using Altmetric?

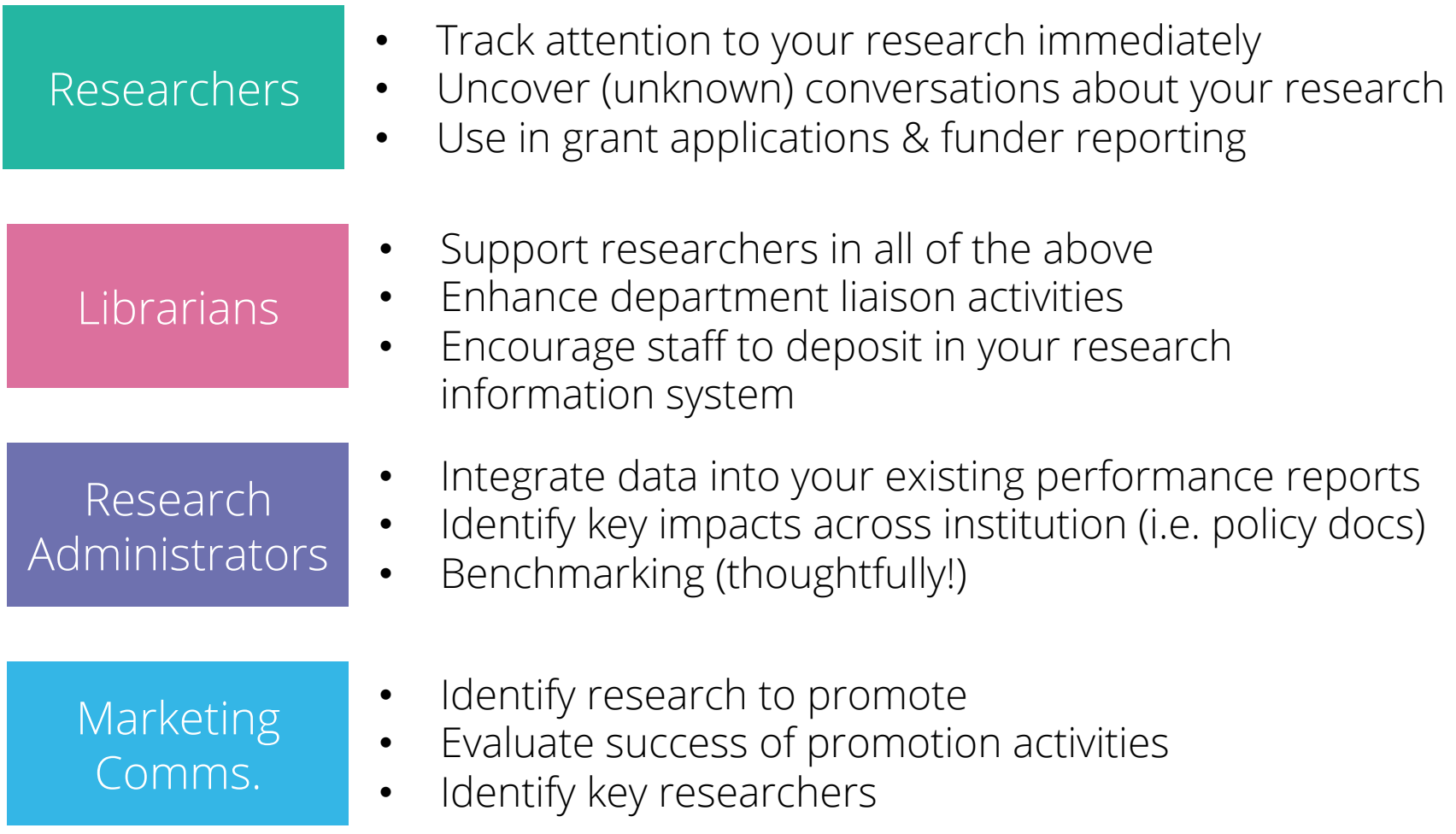

# Part 2: Altmetric tools

# How do we populate our database? *3 things needed*

An *output* (journal article, dataset, etc)

An *identifier* attached to the output (DOI, PMID, etc)

Mentions in a *source we track* 

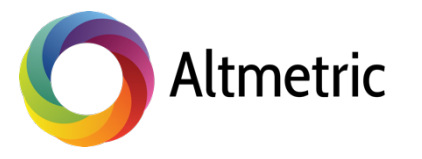

#### How does Altmetric aggregate online attention?

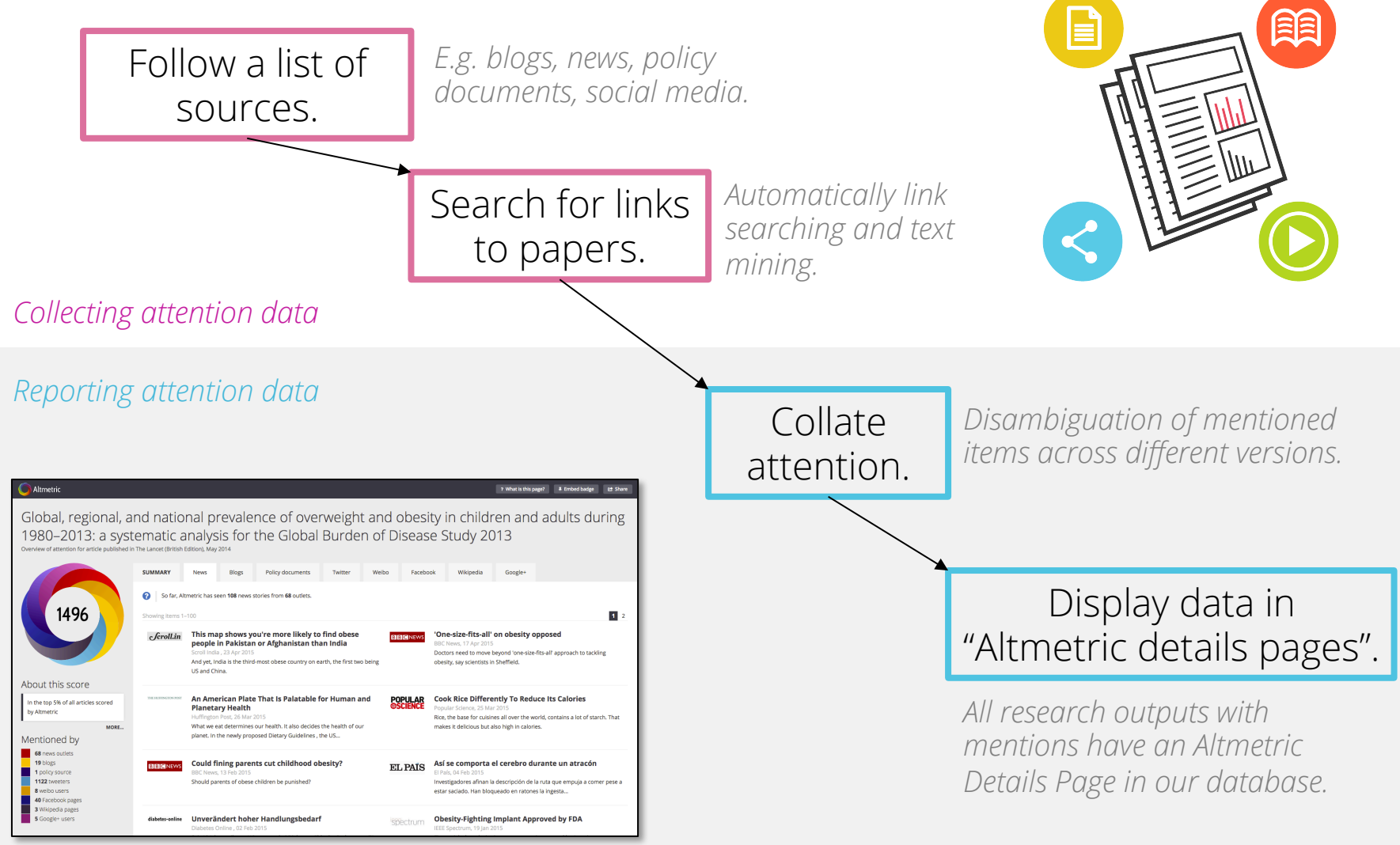

*Altmetric Details Page.* 

# Unique IDs we track… more than DOIs

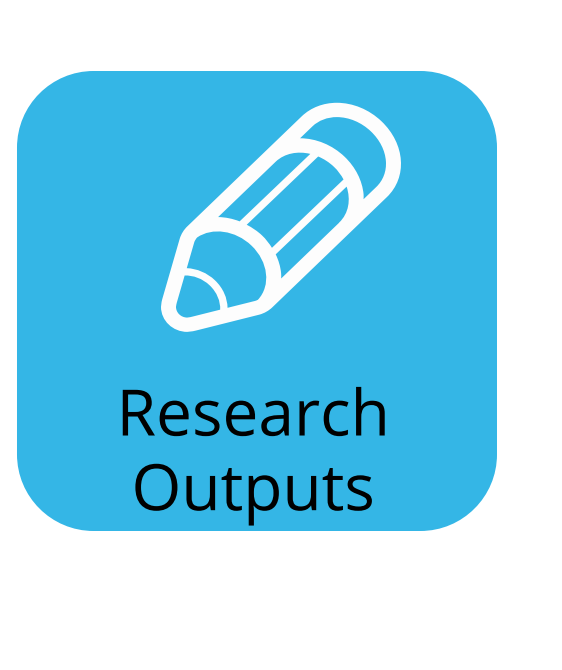

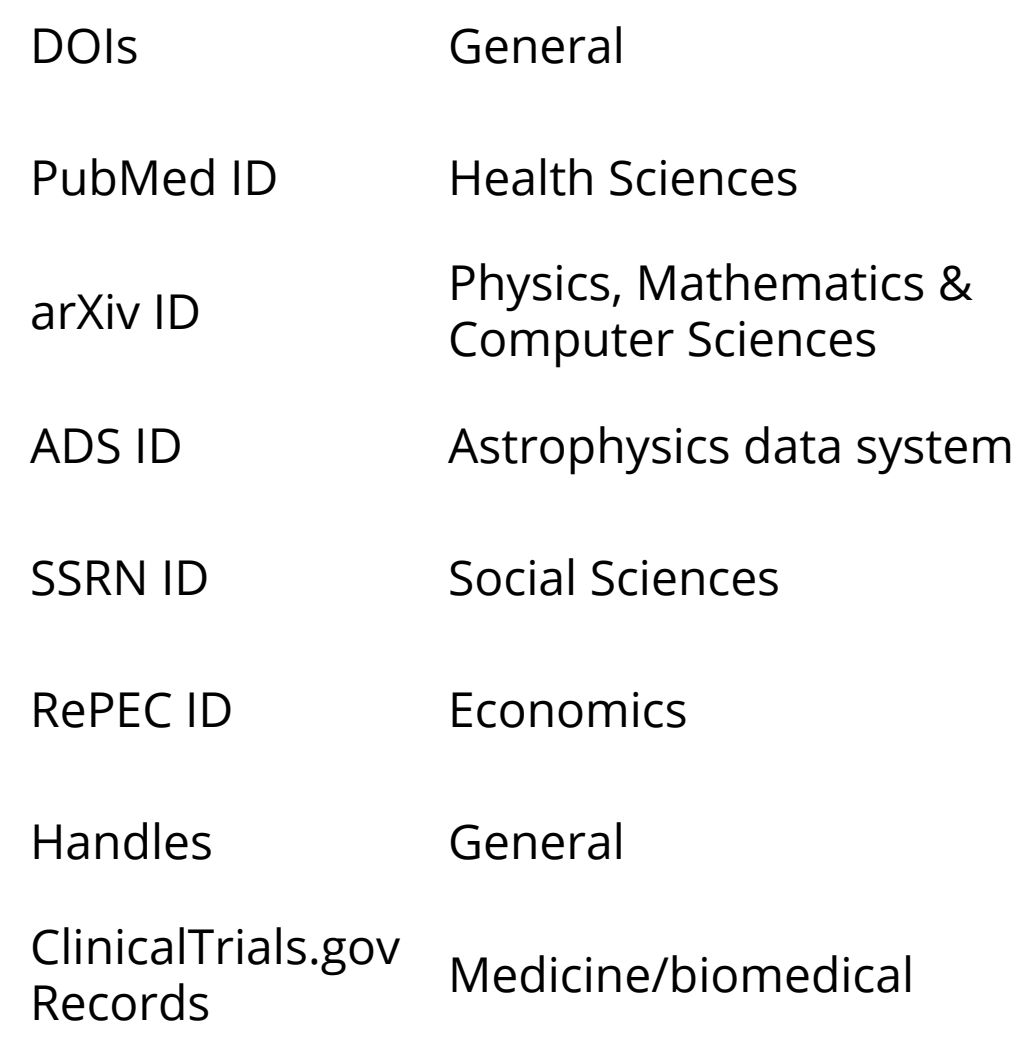

### Sources we track…*more* than social media

#### **News outlets**

- Over 1,300 sites and growing every day<br>• Manually curated list
- 
- Text mining
- **Global coverage**

#### **Academic blogs and** social media

- · Twitter, Facebook, Google+
- Public posts only
- · Manually curated list
- Almost 10K academic/ field specific blogs

#### Post-publication peer review

- **Publons**
- **PubPeer**

#### **Reference** managers

- $\bullet$ **Mendeley, CiteULike**
- **Reader counts**

#### **Other sources**

- Wikipedia
- YouTube
- **Reddit**
- F1000
- **Pinterest**
- Q&A  $\bullet$
- Citations (by end of  $2015$

#### **Policy documents**

- NICE Evidence
- **Intergovernmental Panel** on Climate Change
- Many more...

## What is the Altmetric score of attention?

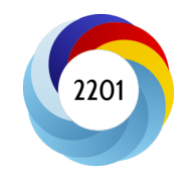

The Altmetric score provides an indicator of the attention surrounding a research output.

It represents a weighted approximation of all the attention we've picked up for a research output and is is calculated according to three facets:

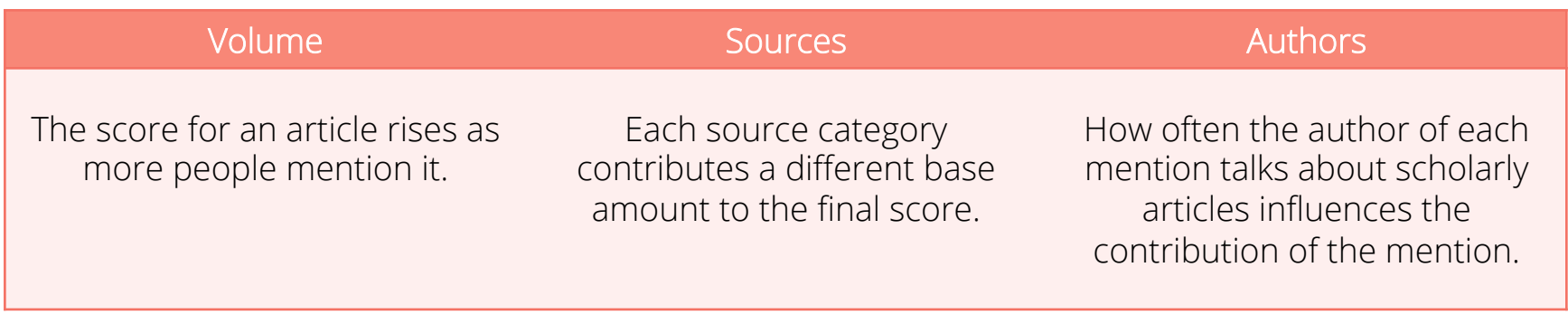

Read more about the score here: altmetric.com/blog/scoreanddonut/

#### What is Altmetric for Institutions?

- $\star$  View altmetrics for your institution's publications
- $\star$  Browse by author and department, set up alerts, export and data
- $\star$  Search the entire Altmetric database and run comparative analysis
- $\star$  Upload and see data for sets of unique identifiers, save and manage the data in custom groups

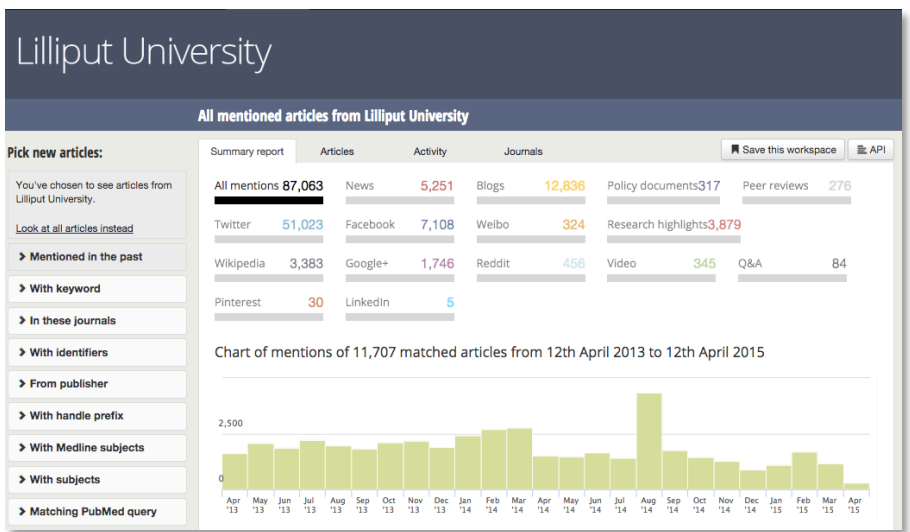

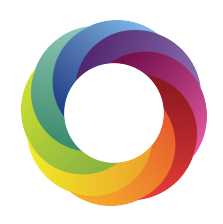

#### How do I access Altmetric for Institutions?

\* Go to www.altmetricexplorer.com for institutional IP access

 $\star$  Create an account using the sign-in option in the top of the page

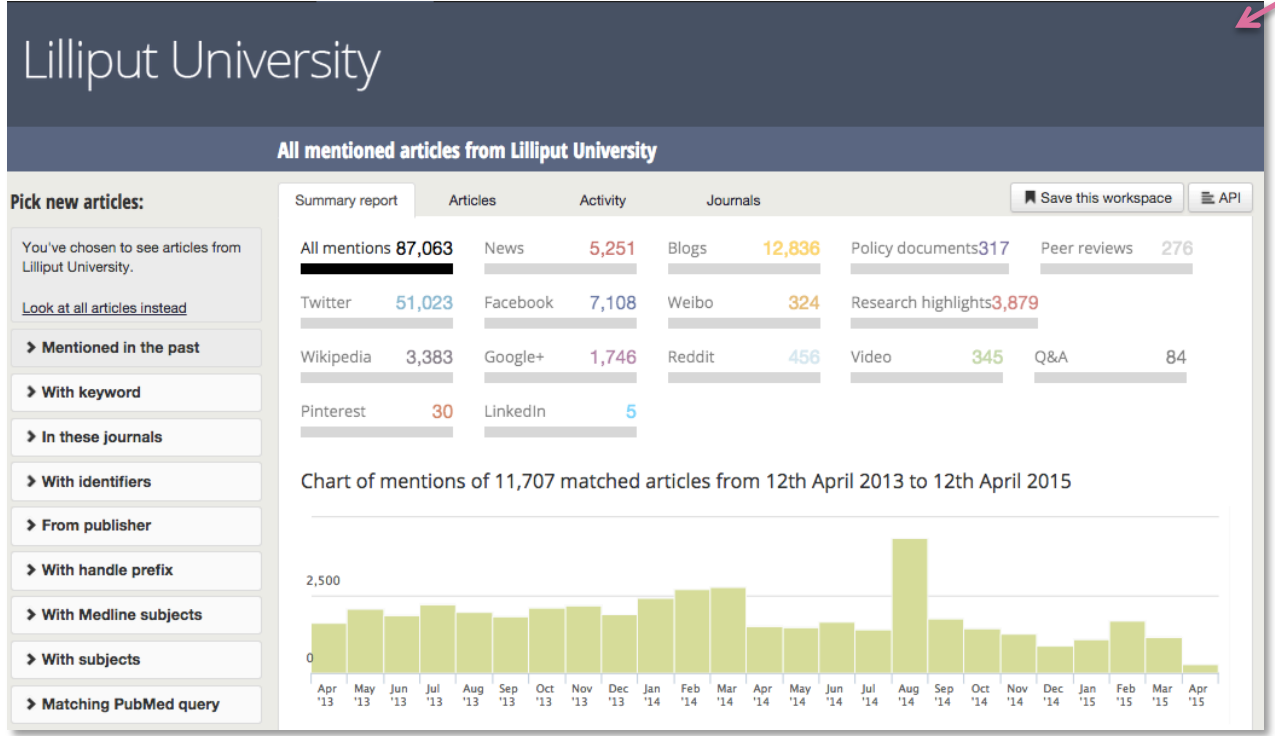

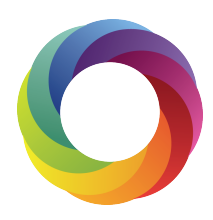

# Applying filters

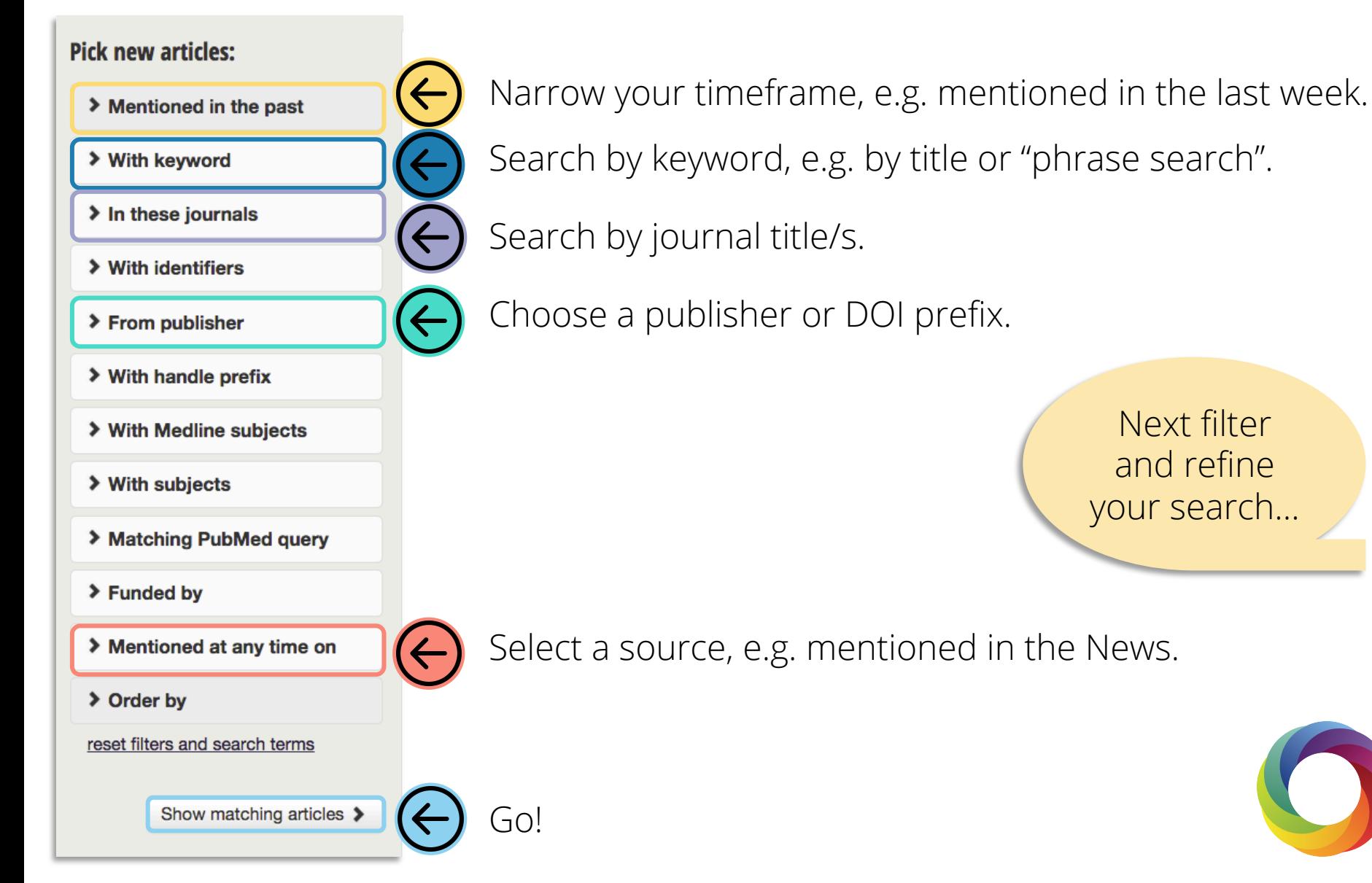

# Altmetric for Institutions: Demo

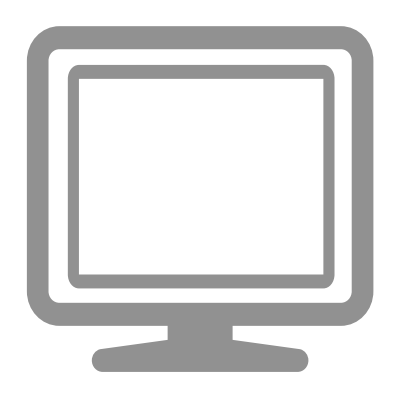

www.altmetricexplorer.com

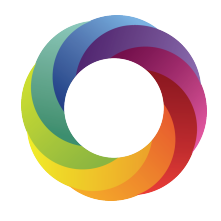

Part 4: How can I use Altmetric in practice?

# Discover popular new content to read

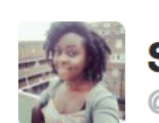

**Shermaine Waugh** @ok\_shermaine

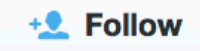

Neat study found via @altmetric on the use of personas in academic libraries. Go user research! crl.acrl.org/cgi/content/lo... #citylis

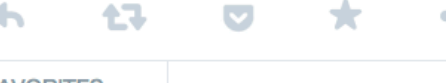

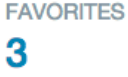

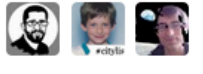

4:47 AM - 10 Nov 2014

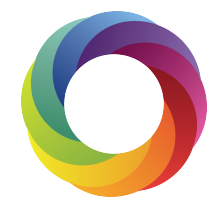

# Grant applications and funder reporting

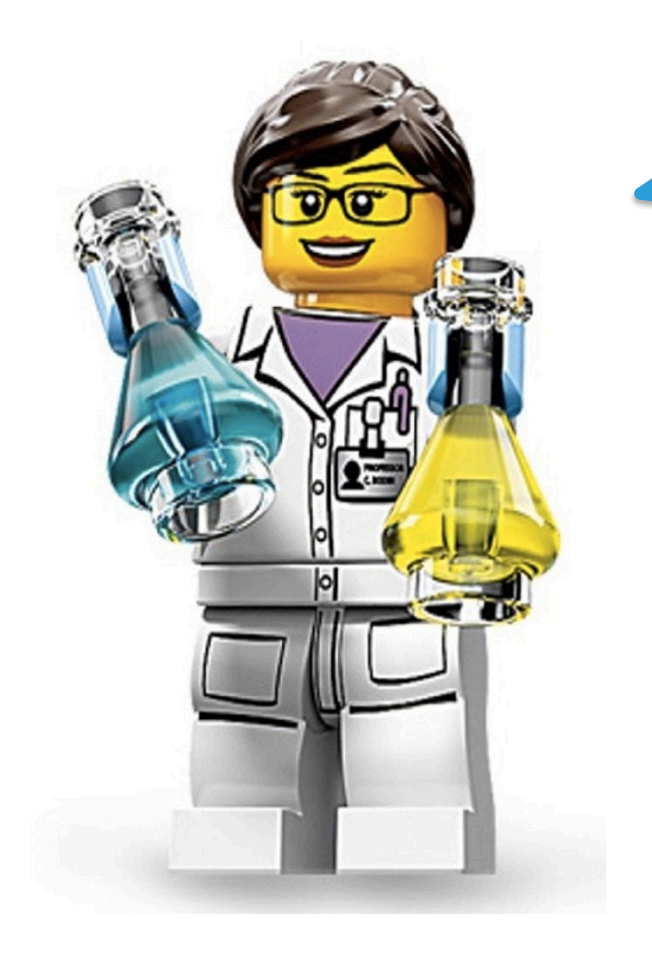

I save a tremendous amount of time for my lab.

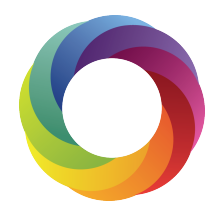

@altmetric @nataliafay

### Identify researchers in your field

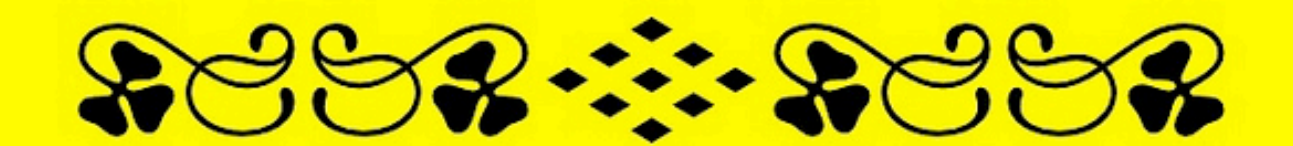

# COLLABORATE

# $2223 - 2222$

## $\bigstar$  Identify attention in policy documents

Cochrane Library paper investigated the use of probiotics to treat eczema. It found: There is not enough evidence to recommend using probiotics for the treatment of eczema.

The paper has a *relatively* low score of attention but received mentions across multiple policy documents and is cited in Wikipedia:

- Policy: NICE Evidence Research
- Policy: European Food Safety Authority
- Wikipedia: Dermatitis main page

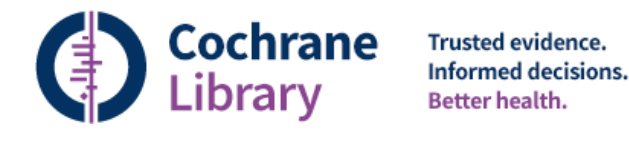

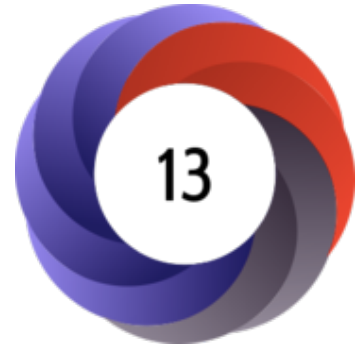

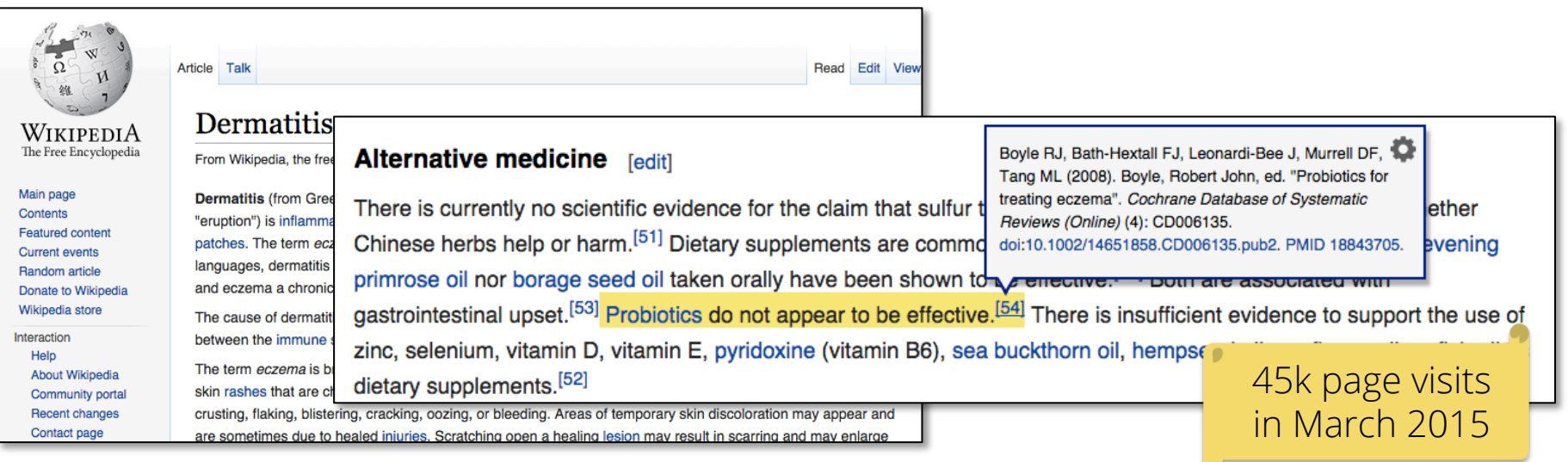

#### Uncover unknown conversations about your research

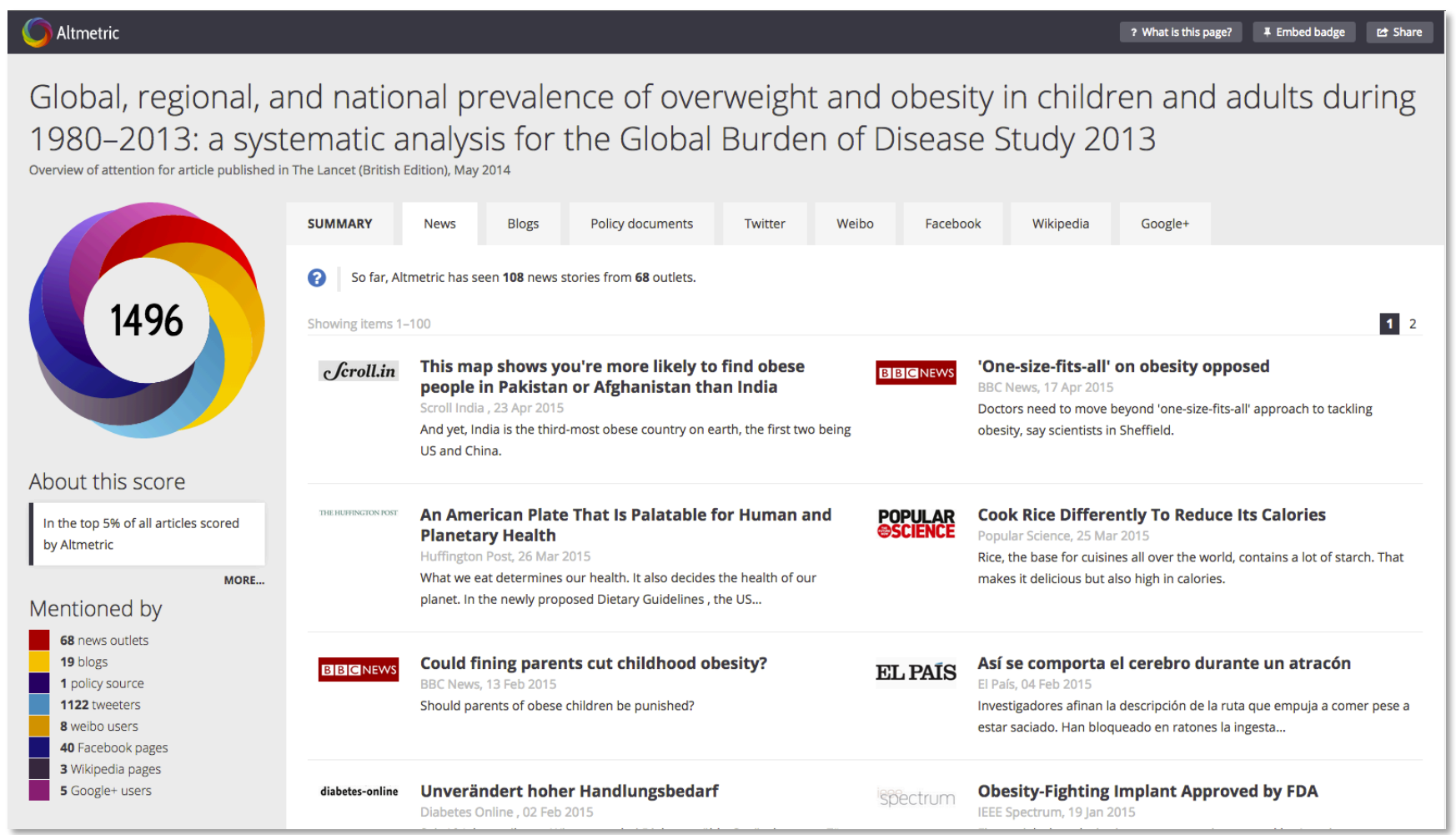

## Monitor your open access research outputs

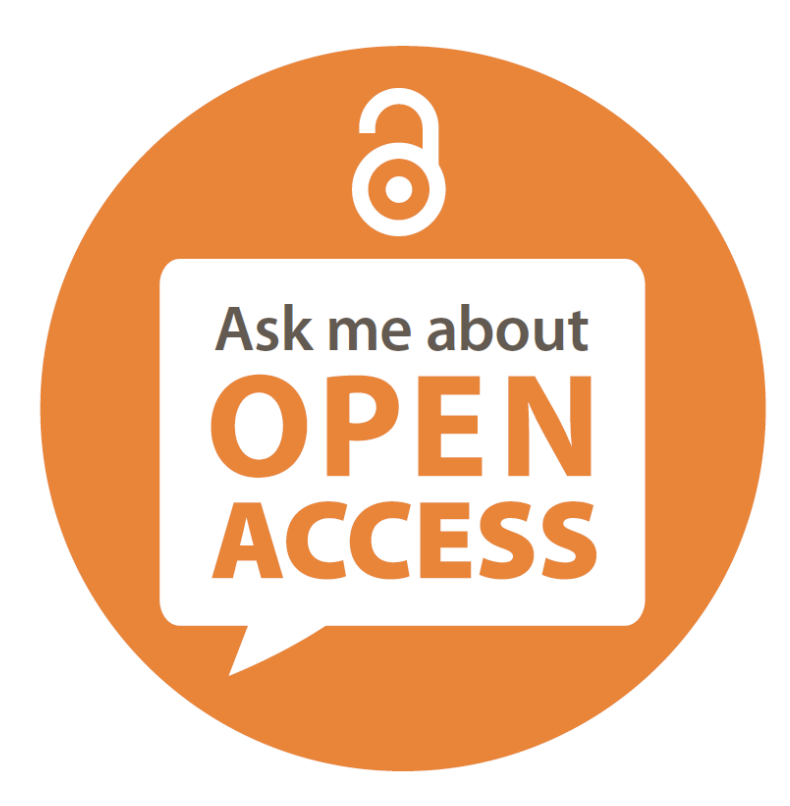

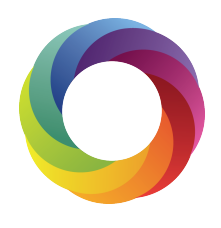

## Uncover popular content to share

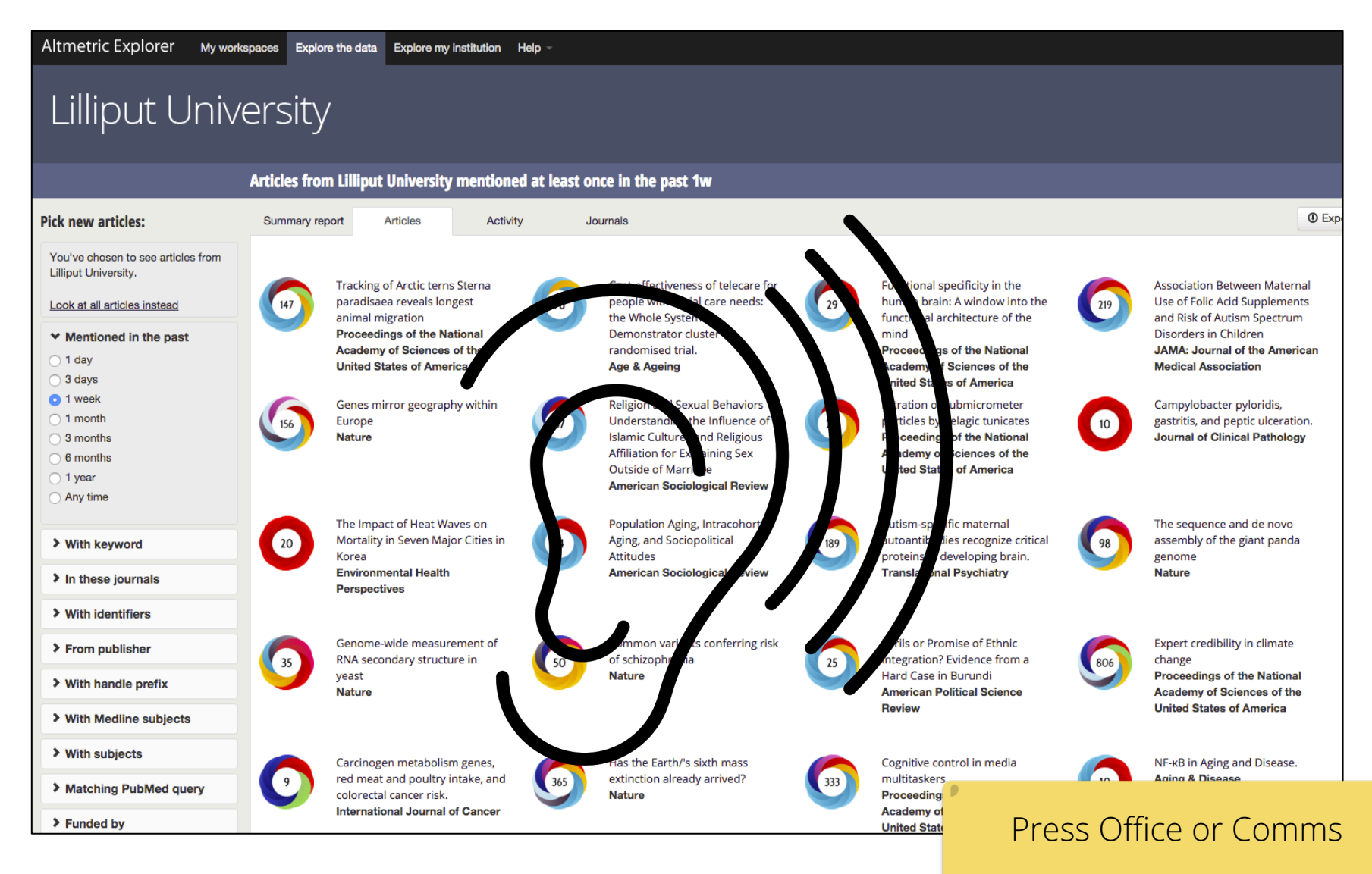

@altmetric @nataliafay

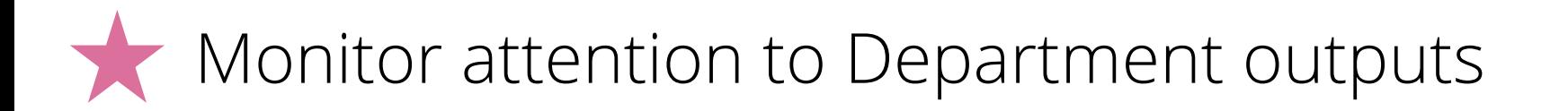

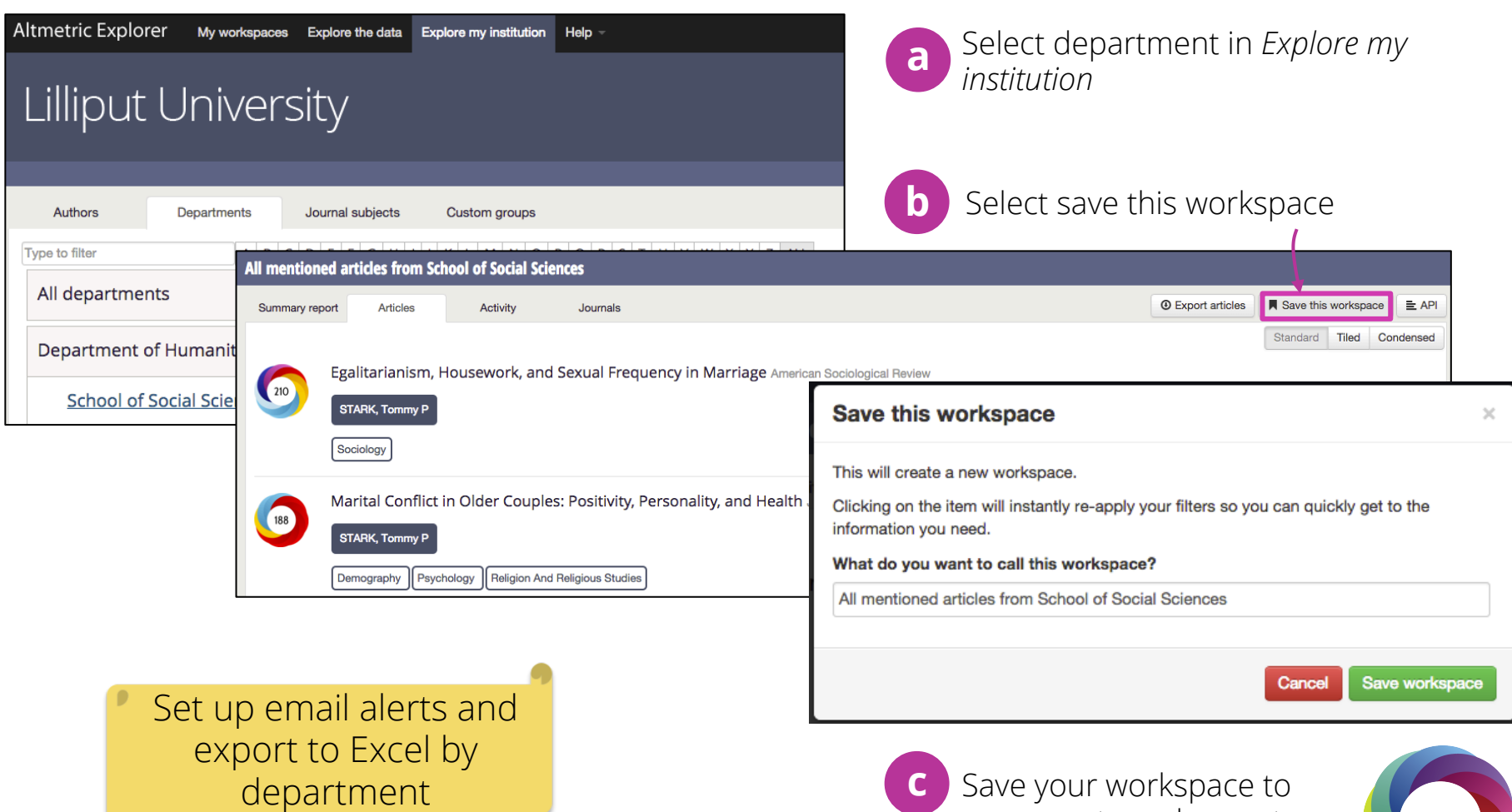

run reports and export

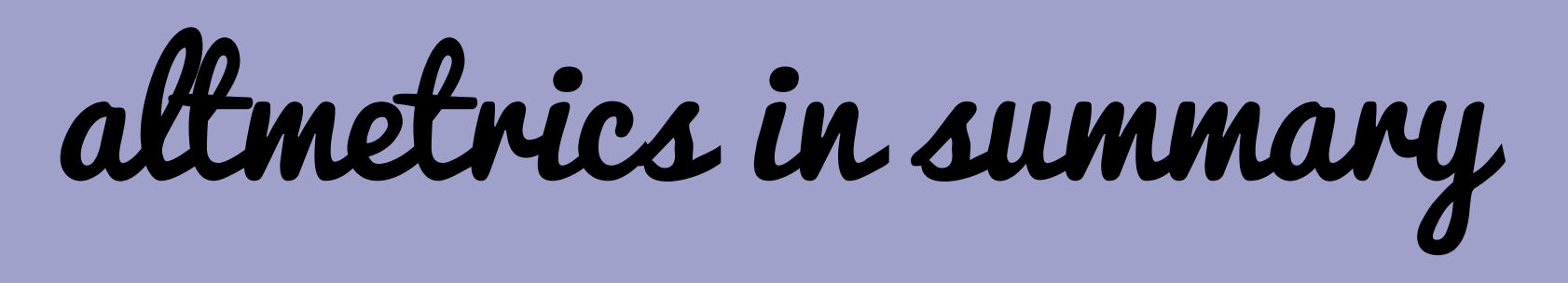

- Get your research out there. If people know about your research, they talk about it and you can track that attention.
- Context is king. Give viewers of altmetrics a solid reference point when presenting the data.

**Qualitative data** Presenting qualitative data alongside metrics can create a much more compelling case for research's impact.

## Download our bookmarklet

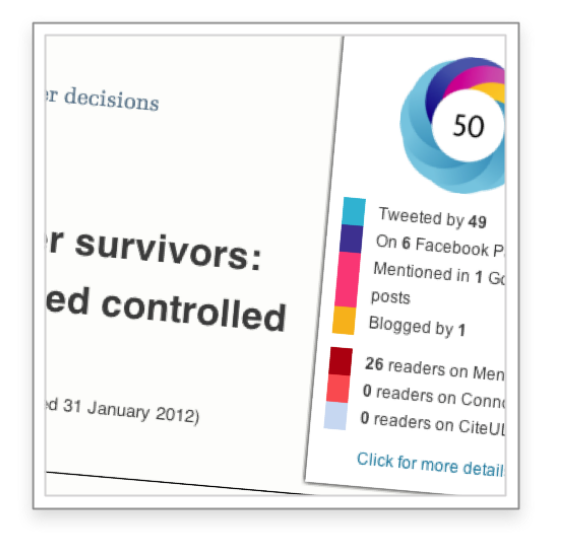

#### Altmetric Bookmarklet www.altmetric.it

# Questions?

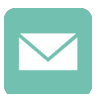

support@altmetric.com

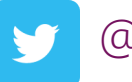

@altmetric

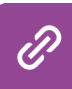

altmetric.com

Create your account: www.altmetricexplorer.com

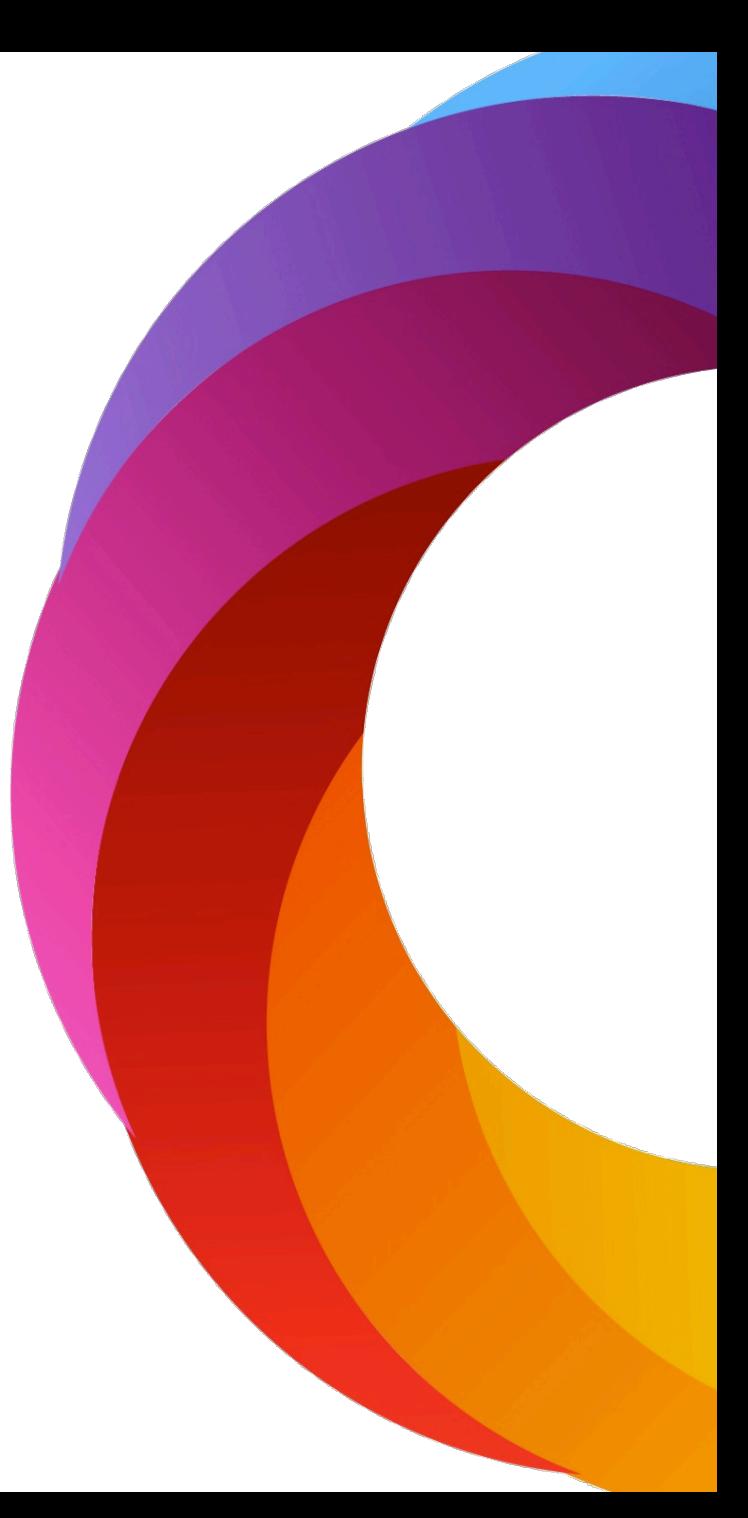